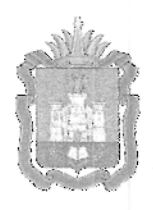

### ДЕПАРТАМЕНТ ОБРАЗОВАНИЯ ОРЛОВСКОЙ ОБЛАСТИ

# **ПРИКАЗ**

<u>*l authenre 2019.*</u>

 $N = \sqrt{32}$ 

О проведении обучающих семинаров с работниками пунктов проведения единого государственного экзамена по применению технологий печати полного комплекта экзаменационных материалов и их сканирования в пунктах проведения экзаменов

В соответствии с приказом Министерства просвещения Российской Федерации и Федеральной службы по надзору в сфере образования и науки от 7 ноября 2018 года № 190/1512 «Об утверждении Порядка проведения государственной итоговой аттестации по образовательным программам среднего общего образования», приказами Департамента образования Орловской области от 7 августа 2018 года № 1182 «Об утверждении «дорожных карт» подготовки к проведению государственной итоговой аттестации по образовательным программам основного общего и среднего общего образования в Орловской области в 2019 году», от 7 марта 2019 года № 282 «Об утверждении регламента подготовки и проведения единого государственного экзамена в пунктах проведения экзаменов, использующих технологии печати полного комплекта экзаменационных материалов и их сканирования в пунктах проведения экзаменов, в 2019 году на территории Орловской области», в целях отработки организационных и технологических мероприятий, процедур печати в пунктах проведения экзаменов полного комплекта экзаменационных материалов и их сканирования в пунктах проведения экзаменов приказываю:

1. Бюджетному учреждению Орловской области «Региональный центр оценки качества образования» провести с 9 по 23 апреля 2019 года выездные обучающие семинары с работниками пунктов проведения единого государственного экзамена по применению технологий печати полного комплекта экзаменационных материалов и их сканирования в пунктах проведения экзаменов (далее - обучающие семинары) согласно приложению 1.

2. Утвердить:

Сводный график подготовки и проведения обучающих семинаров согласно приложению 2;

Порядок действий для работников пунктов проведения экзаменов при проведении обучающих семинаров согласно приложению 3.

3. Бюджетному образовательному учреждению Орловской области дополнительного образования детей «Дворец пионеров и школьников имени Ю. А. Гагарина», бюджетному учреждению Орловской области «Региональный центр оценки качества образования» обеспечить подвоз специалистов бюджетного учреждения Орловской области «Региональный центр оценки качества образования», осуществляющих проведение обучающих семинаров в муниципальных образованиях.

4. Управлению общего образования Департамента образования Орловской области довести приказ до сведения руководителей органов местного самоуправления, осуществляющих управление в сфере образования, бюджетного учреждения Орловской области «Региональный центр оценки качества образования», бюджетного образовательного учреждения Орловской области дополнительного образования детей «Дворец пионеров и школьников имени Ю. А. Гагарина», образовательных организаций, подведомственных Департаменту образования Орловской области.

5. Контроль за исполнением приказа возложить на начальника управления общего образования Патову Т. К.

Исполняющий обязанности члена Правительства Орловской области руководителя Департамента образования Орловской области

4 T. B. Крымова

Приложение 1 к приказу Департамента образования Орловской области т

### ГРАФИК

обучающих семинаров с работниками пунктов проведения единого государственного экзамена по применению технологий печати полного комплекта экзаменационных материалов и их сканирования в пунктах проведения экзаменов

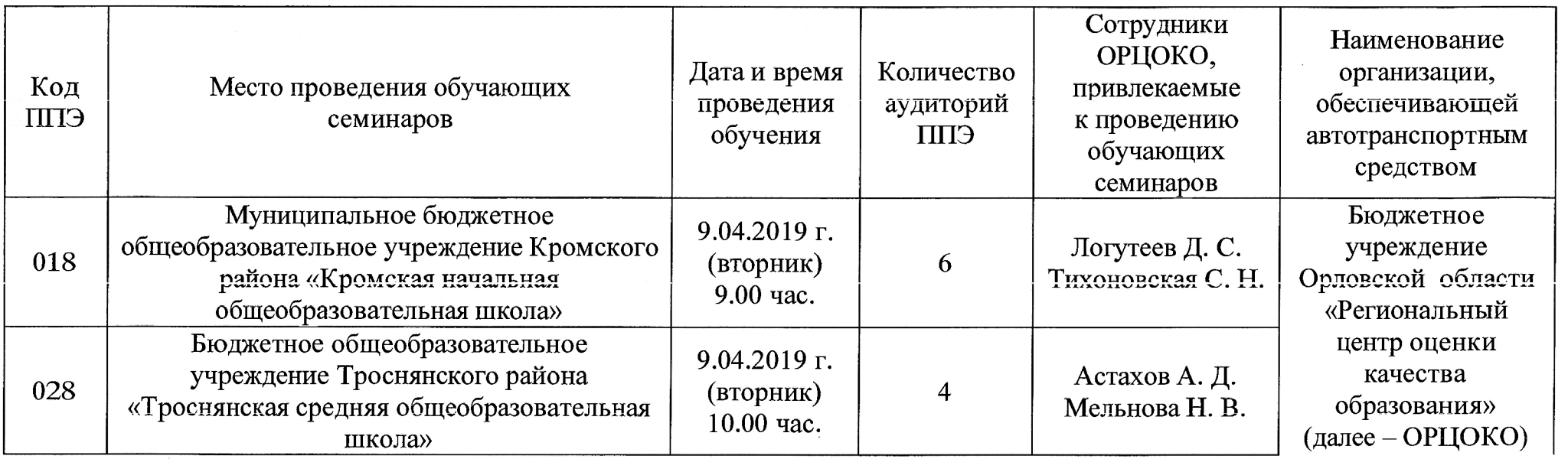

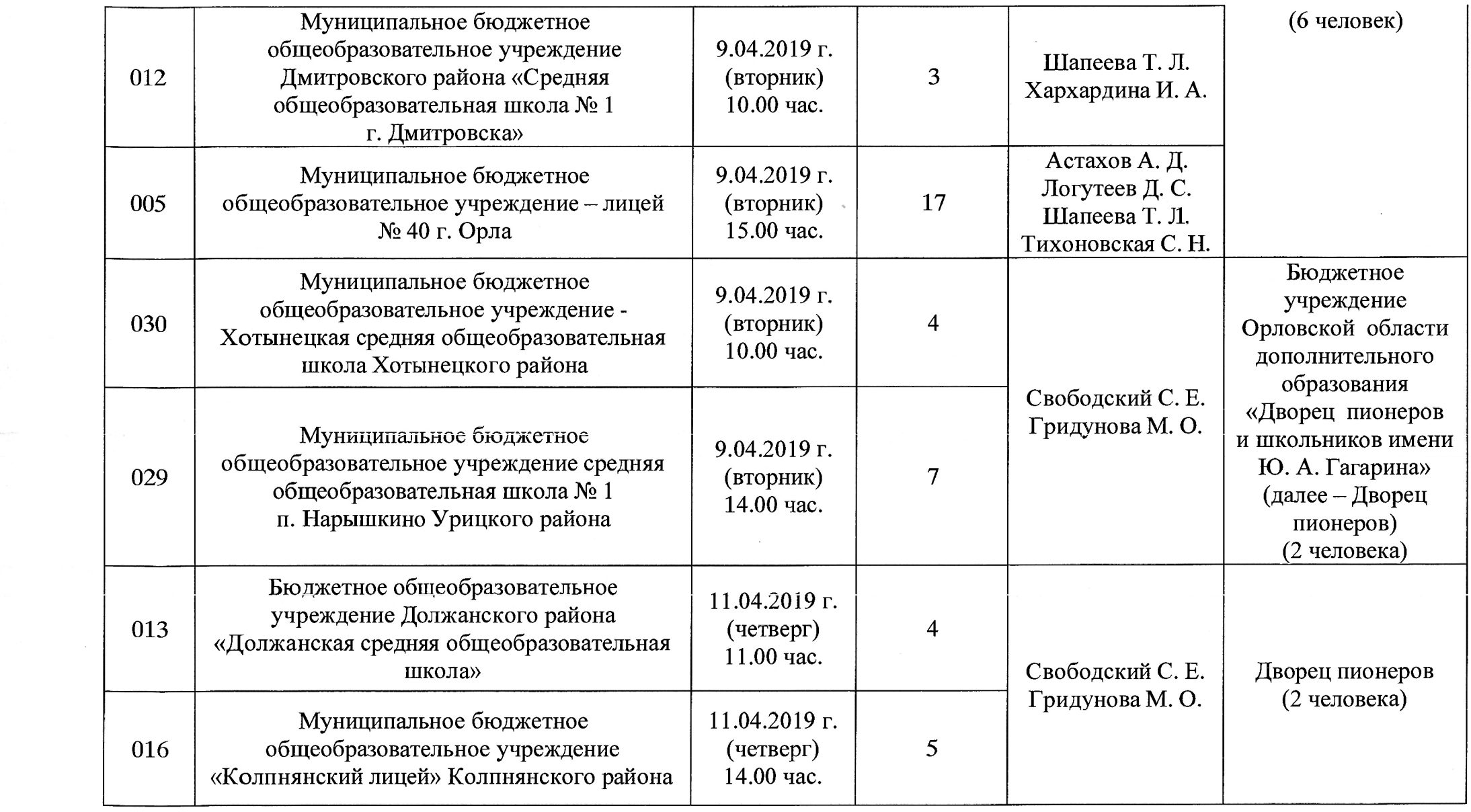

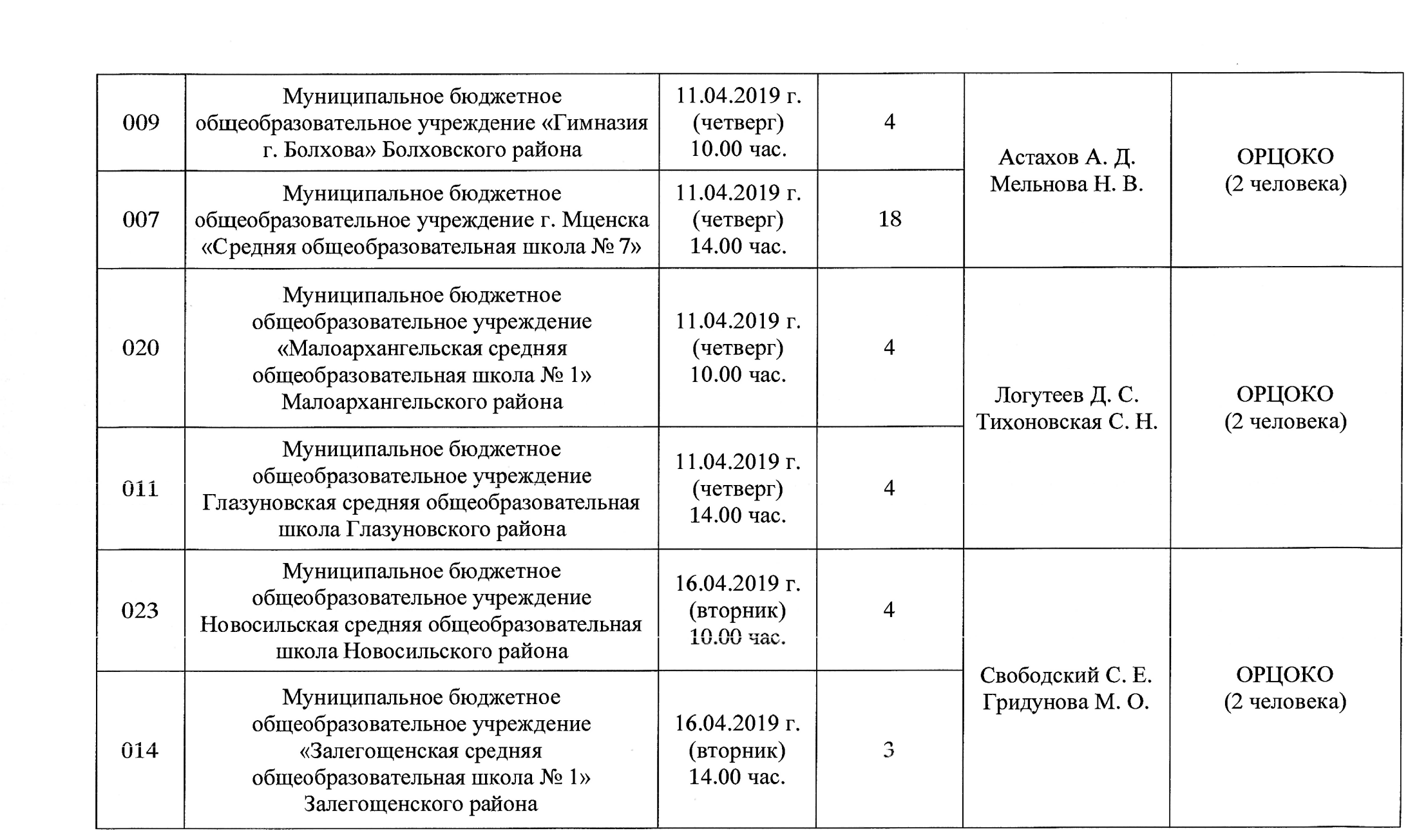

 $\mathcal{L}^{\text{max}}_{\text{max}}$  ,  $\mathcal{L}^{\text{max}}_{\text{max}}$ 

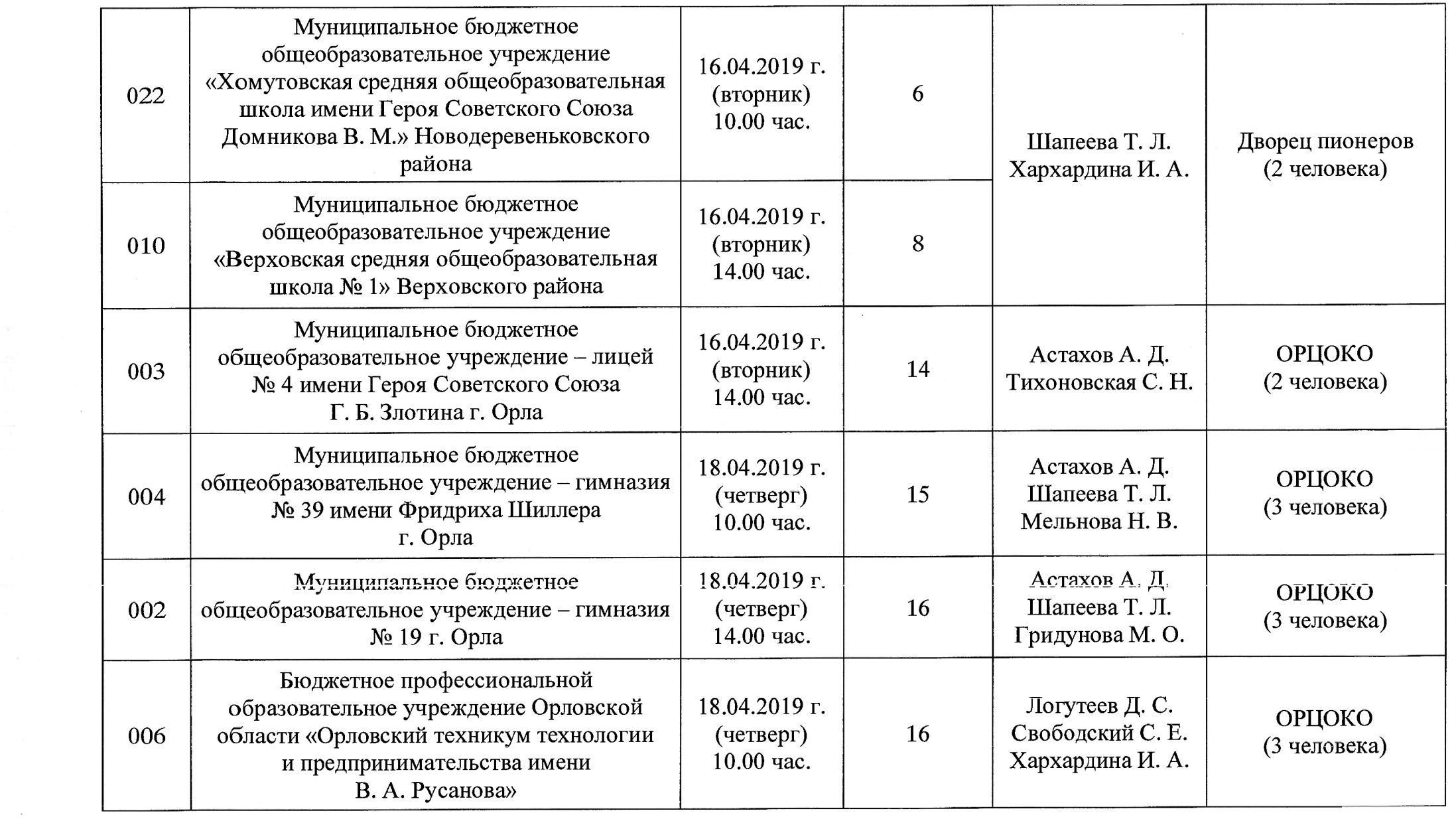

 $\mathcal{O}(\mathcal{O}(n))$  . The contract of the contract of the contract of the contract of the contract of the contract of the contract of the contract of the contract of the contract of the contract of the contract of the contra

 $\sim 10^{-10}$ 

 $\mathcal{L}^{\text{max}}_{\text{max}}$ 

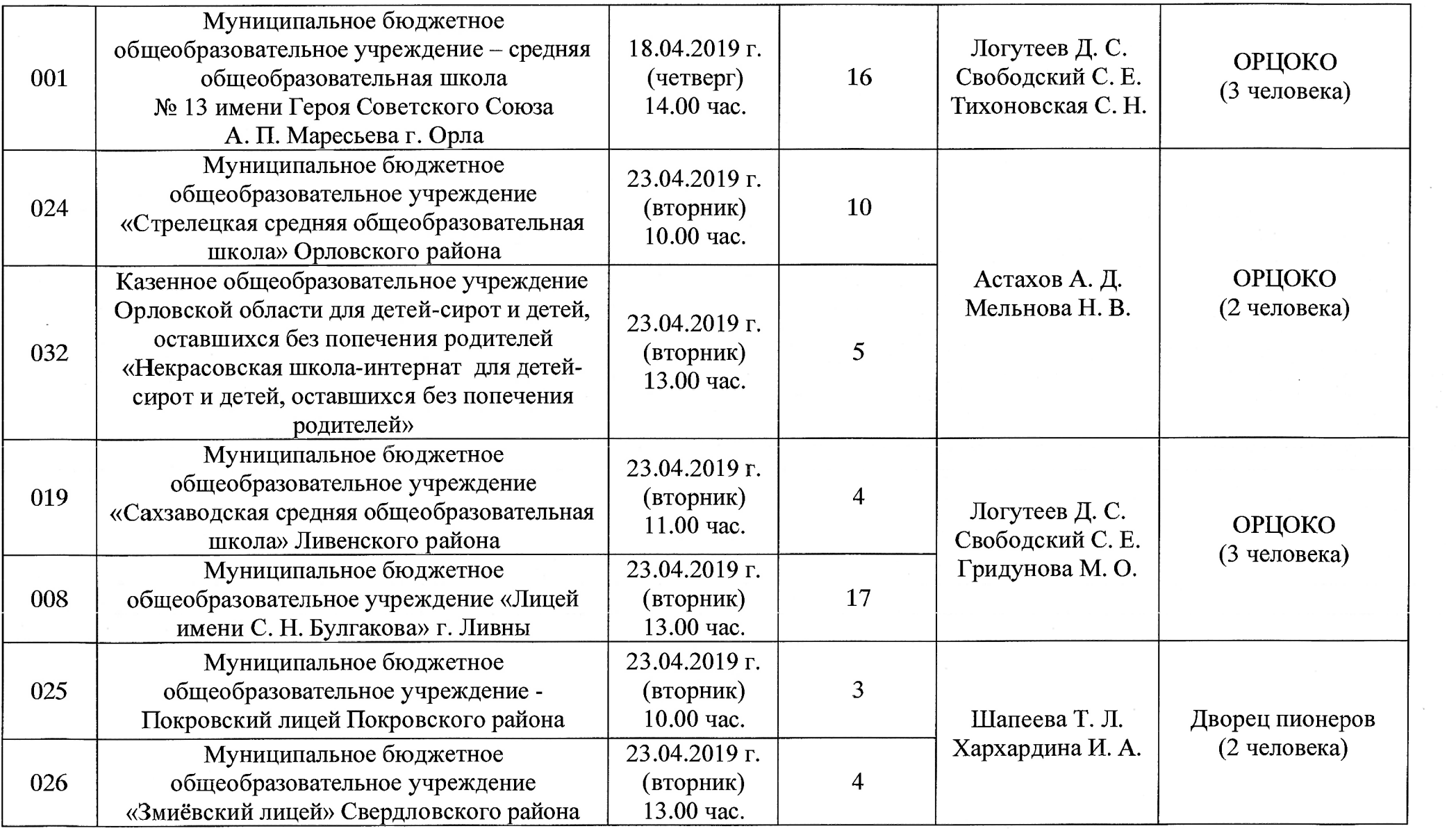

 $\sim 100$ 

 $\sim 10^{-11}$ 

 $\sim$ 

 $\sim 100$ 

Приложение 2 к приказу Департамента образования Орловской области  $\mathbf{T}_{\cdot}$ 

## СВОДНЫЙ ГРАФИК

### подготовки и проведения обучающих семинаров с работниками

### пунктов проведения единого государственного экзамена по применению технологий печати полного комплекта экзаменационных материалов и их сканирования в пунктах проведения экзамена

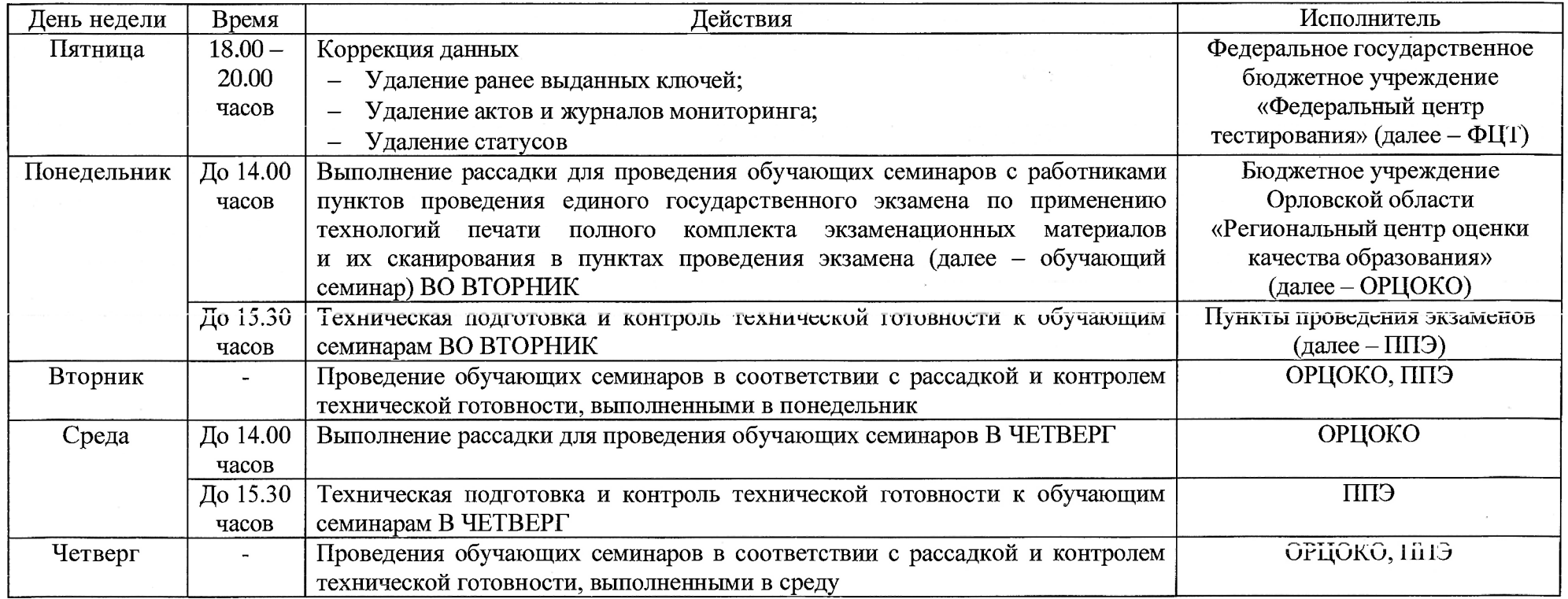

Приложение 3 к приказу Департамента образования Орловской области or  $N_2$ 

#### ПОРЯДОК

действий для работников пунктов проведения экзаменов при проведении обучающих семинаров с работниками пунктов проведения единого государственного экзамена по применению технологий печати полного комплекта экзаменационных материалов и их сканирования в пунктах проведения экзамена

Для проведения обучающих семинаров необходимо организовать:

1. Лекционный кабинет, оборудованный компьютером, экраном и проектором для показа обучающих презентаций,

2. Помещение для руководителя пункта проведения экзамена (далее - ППЭ), оборудованное в соответствии с требованиями к ППЭ.

3. В одной аудитории не более 4 станций печати в соответствии с номерами аудиторий, полученными из бюджетного учреждения Орловской области «Региональный центр оценки качества образования» (далее – ОРЦОКО) (форма ПЛ-11 «Количество аудиторий по экзаменам) в 14.00 часов накануне проведения обучающего семинара.

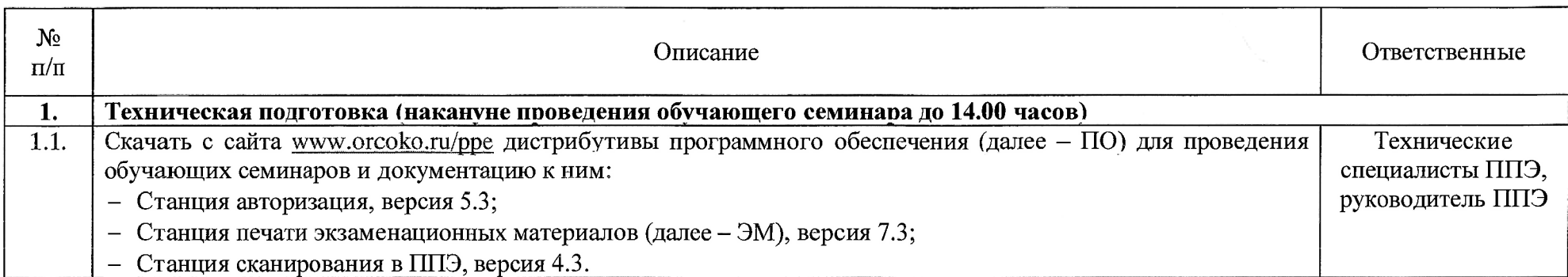

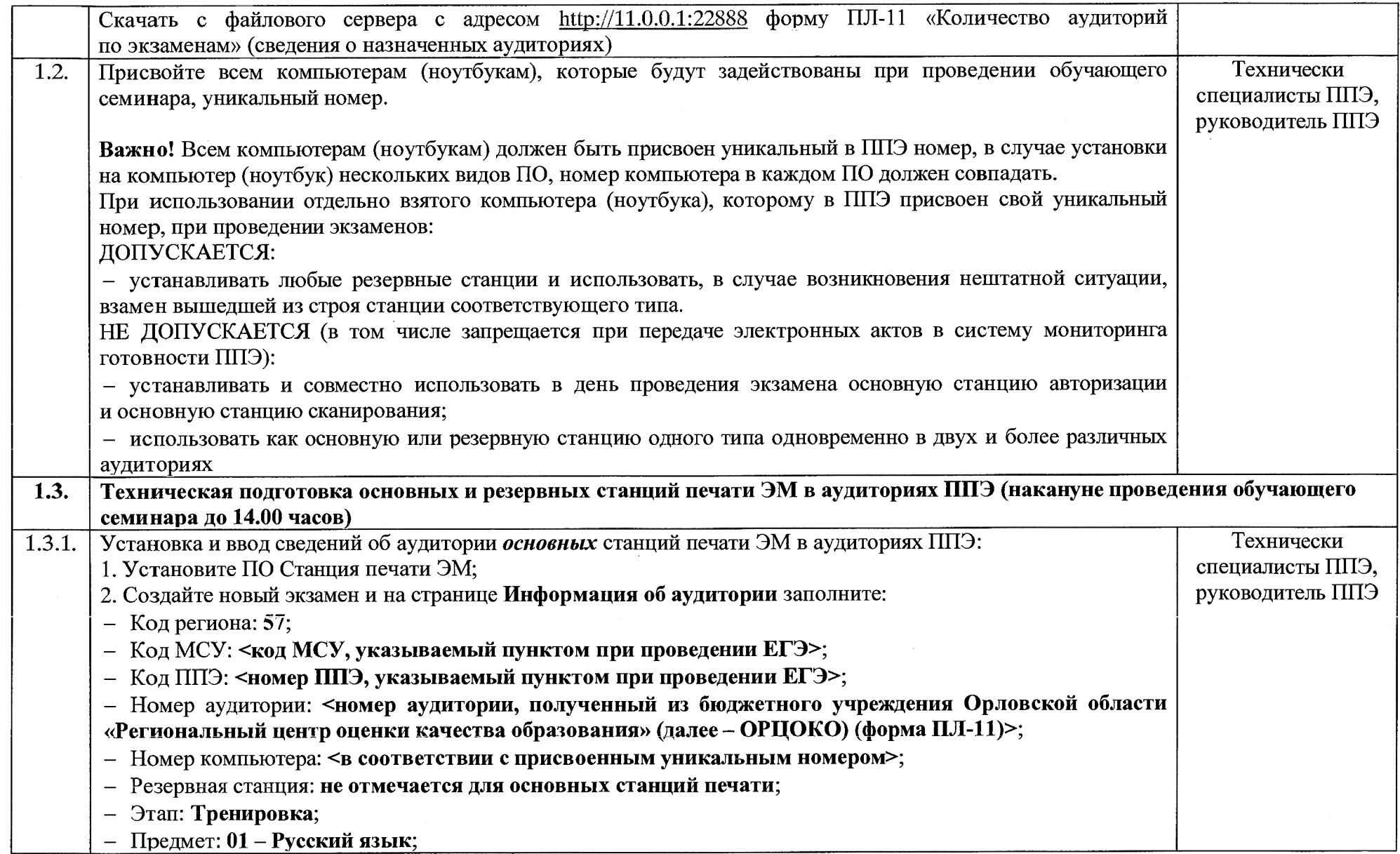

 $\label{eq:2.1} \frac{1}{\sqrt{2}}\left(\frac{1}{\sqrt{2}}\right)^{2} \left(\frac{1}{\sqrt{2}}\right)^{2} \left(\frac{1}{\sqrt{2}}\right)^{2} \left(\frac{1}{\sqrt{2}}\right)^{2} \left(\frac{1}{\sqrt{2}}\right)^{2} \left(\frac{1}{\sqrt{2}}\right)^{2} \left(\frac{1}{\sqrt{2}}\right)^{2} \left(\frac{1}{\sqrt{2}}\right)^{2} \left(\frac{1}{\sqrt{2}}\right)^{2} \left(\frac{1}{\sqrt{2}}\right)^{2} \left(\frac{1}{\sqrt{2}}\right)^{2} \left(\$ 

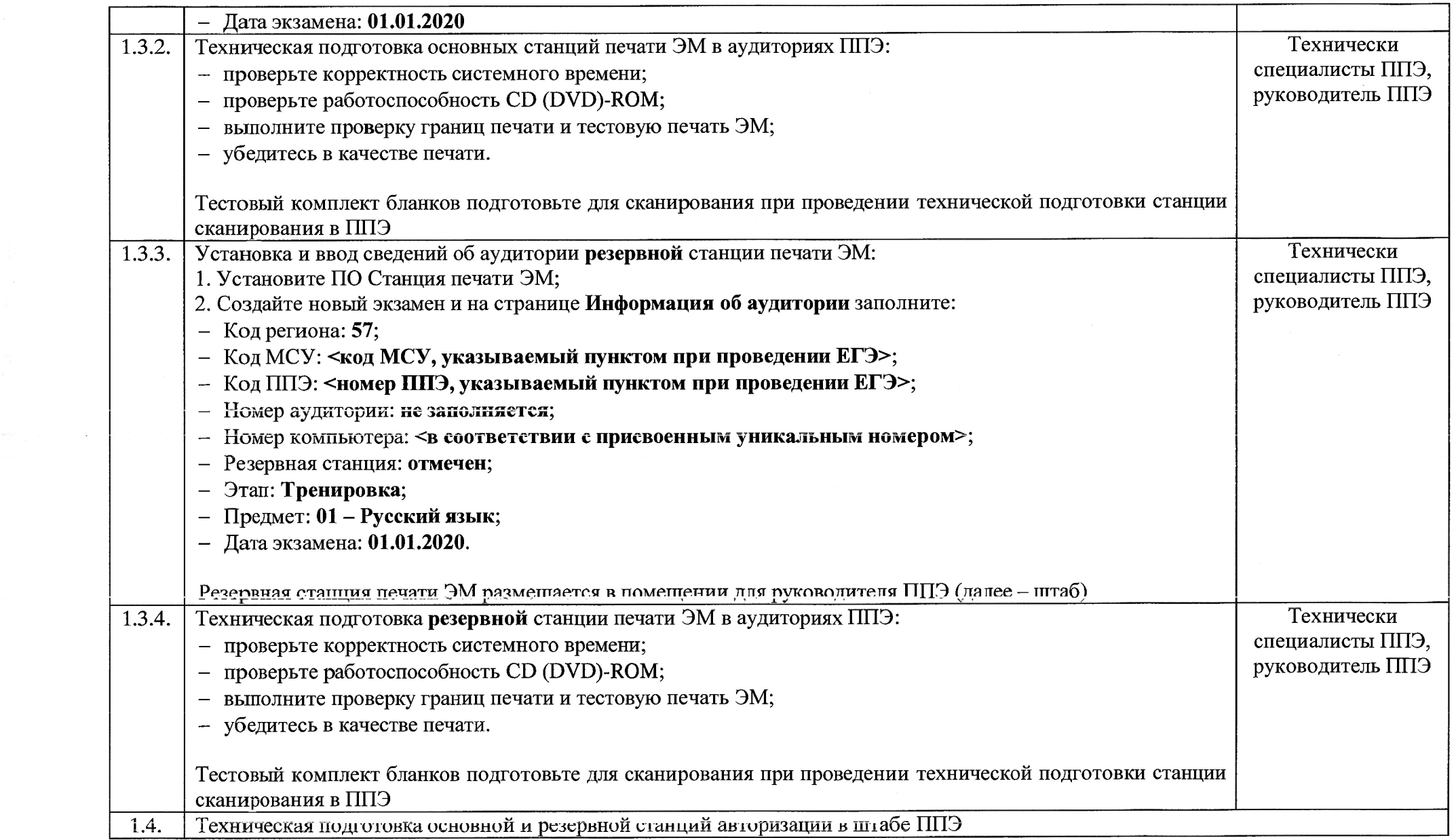

 $\omega$  .

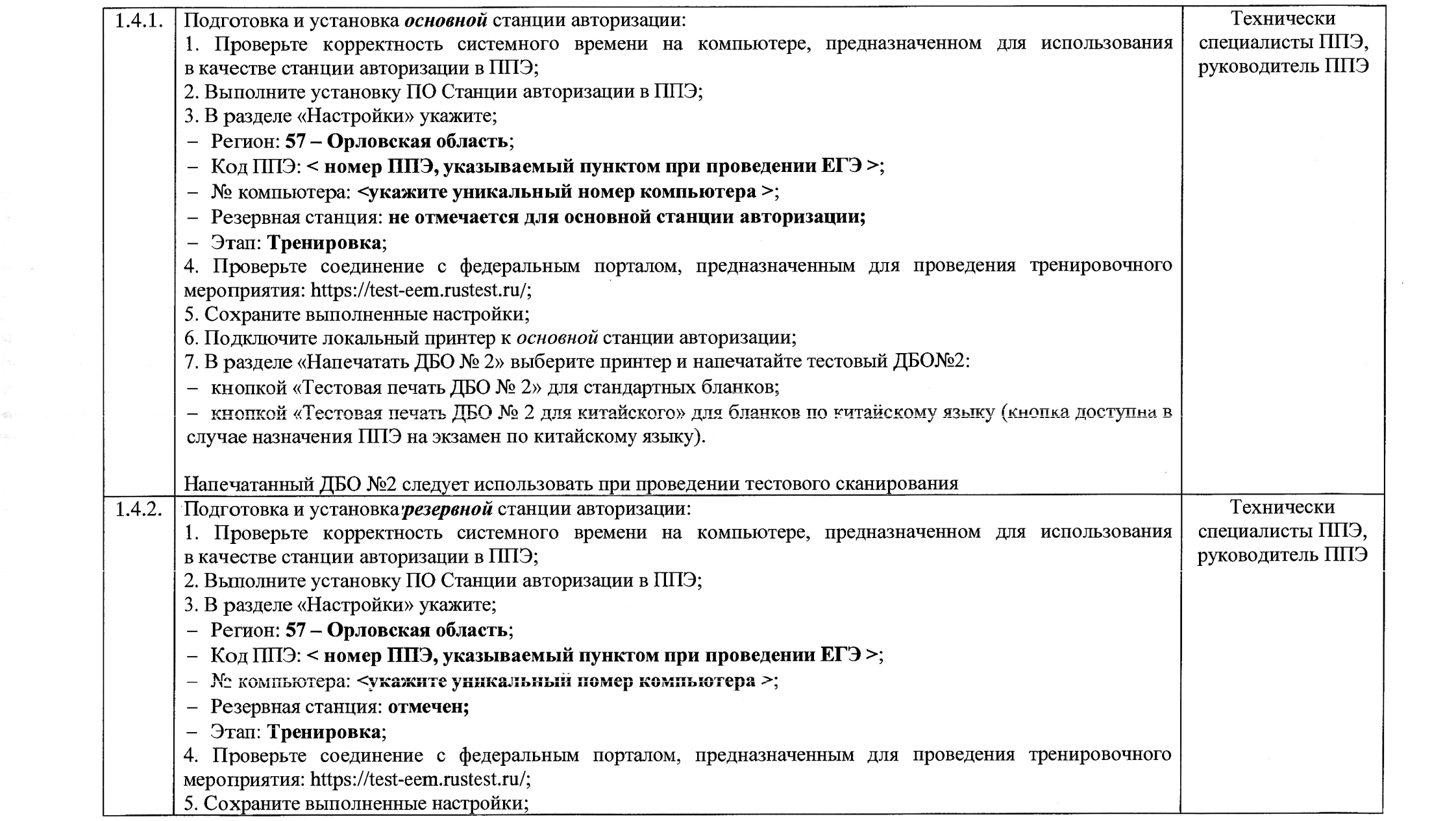

 $\mathcal{L}^{\text{max}}_{\text{max}}$  and  $\mathcal{L}^{\text{max}}_{\text{max}}$ 

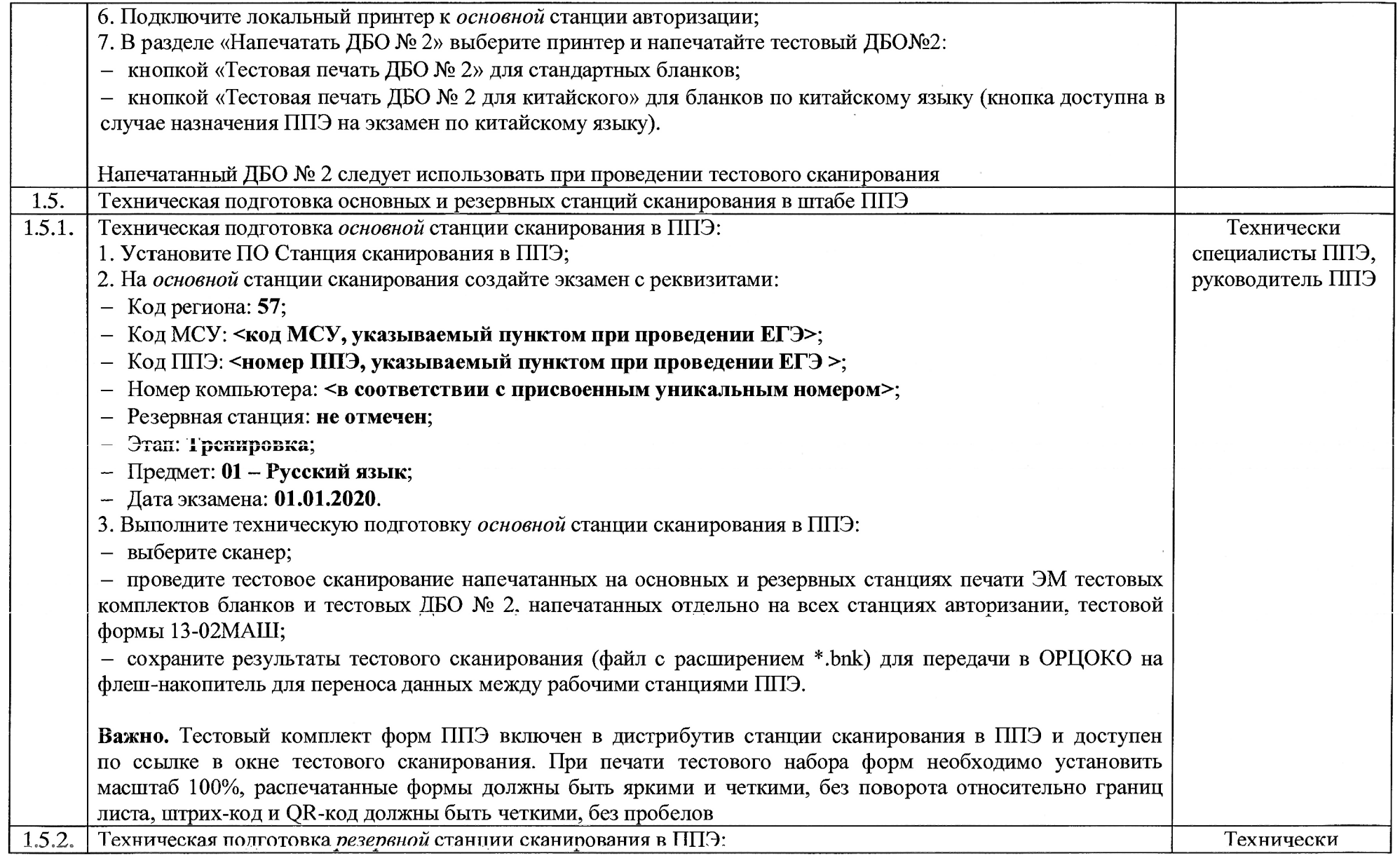

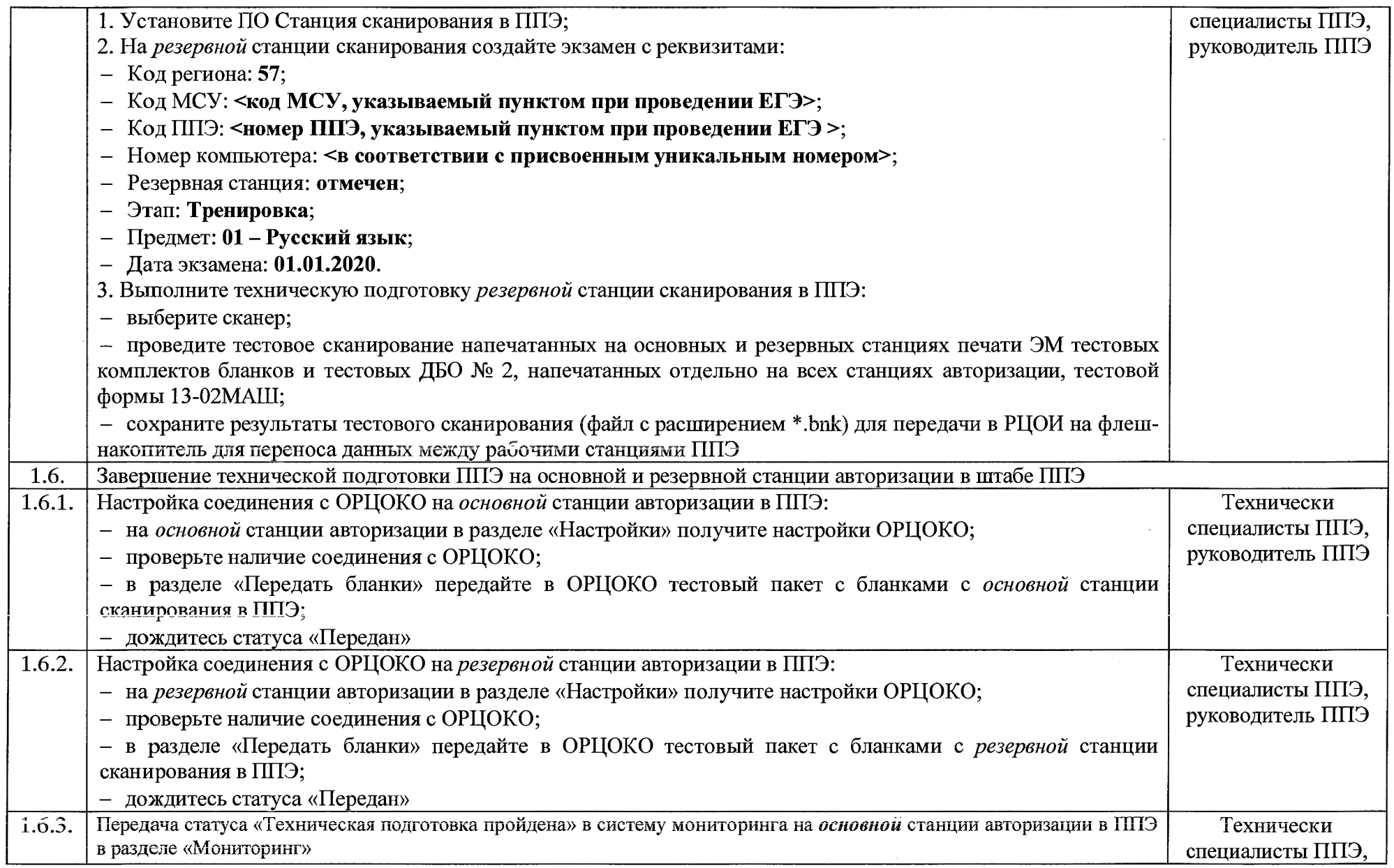

 $\sim$ 

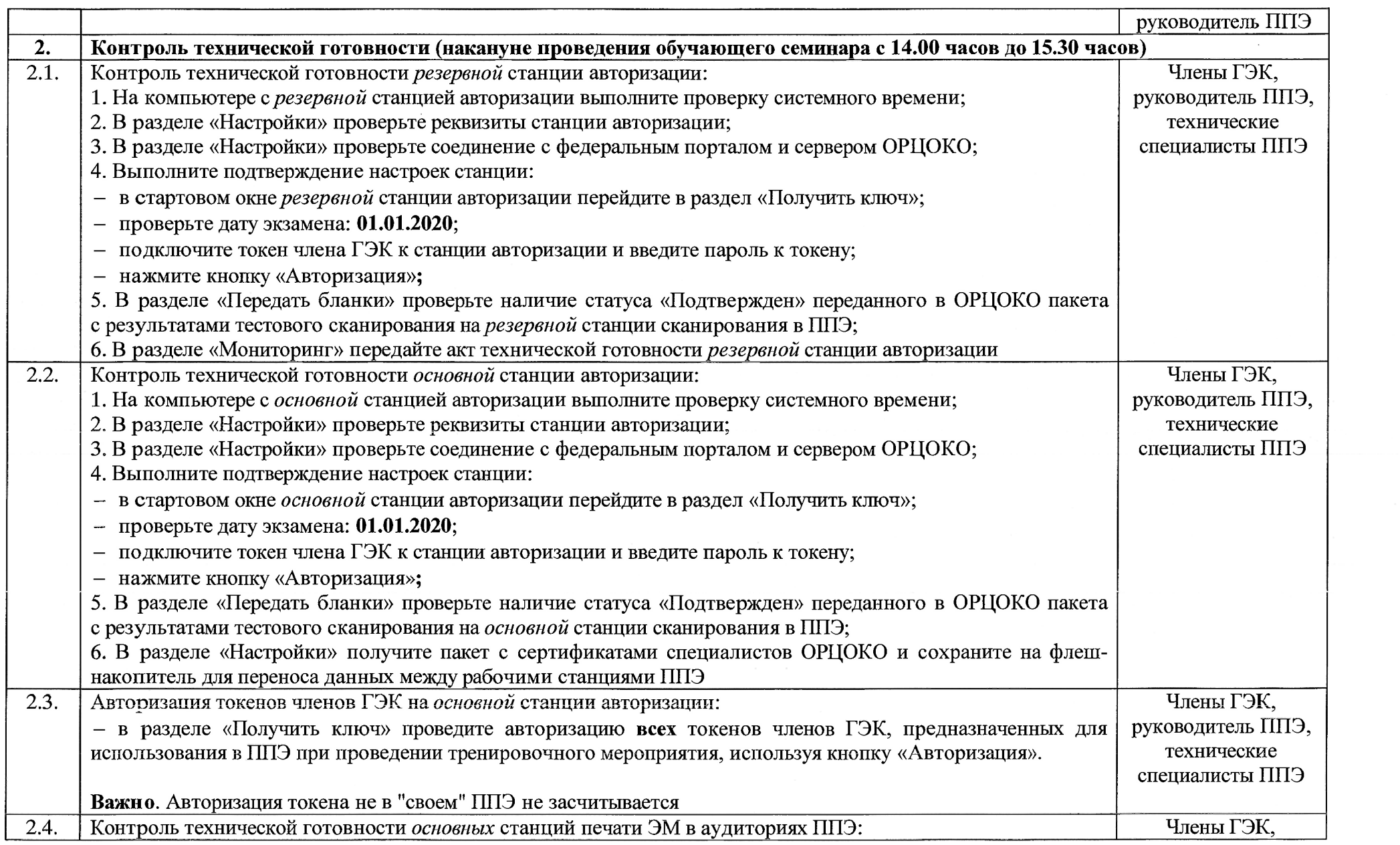

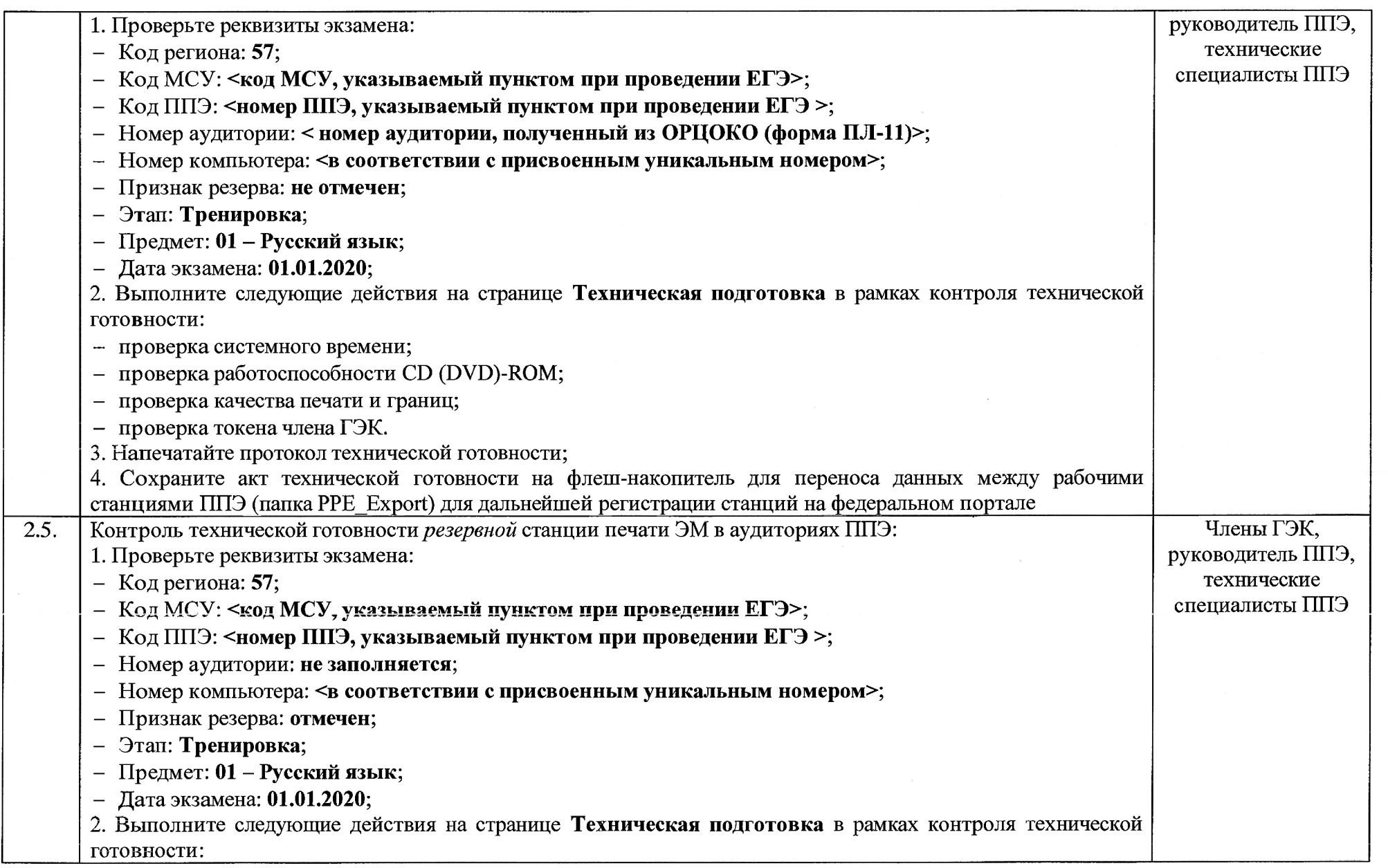

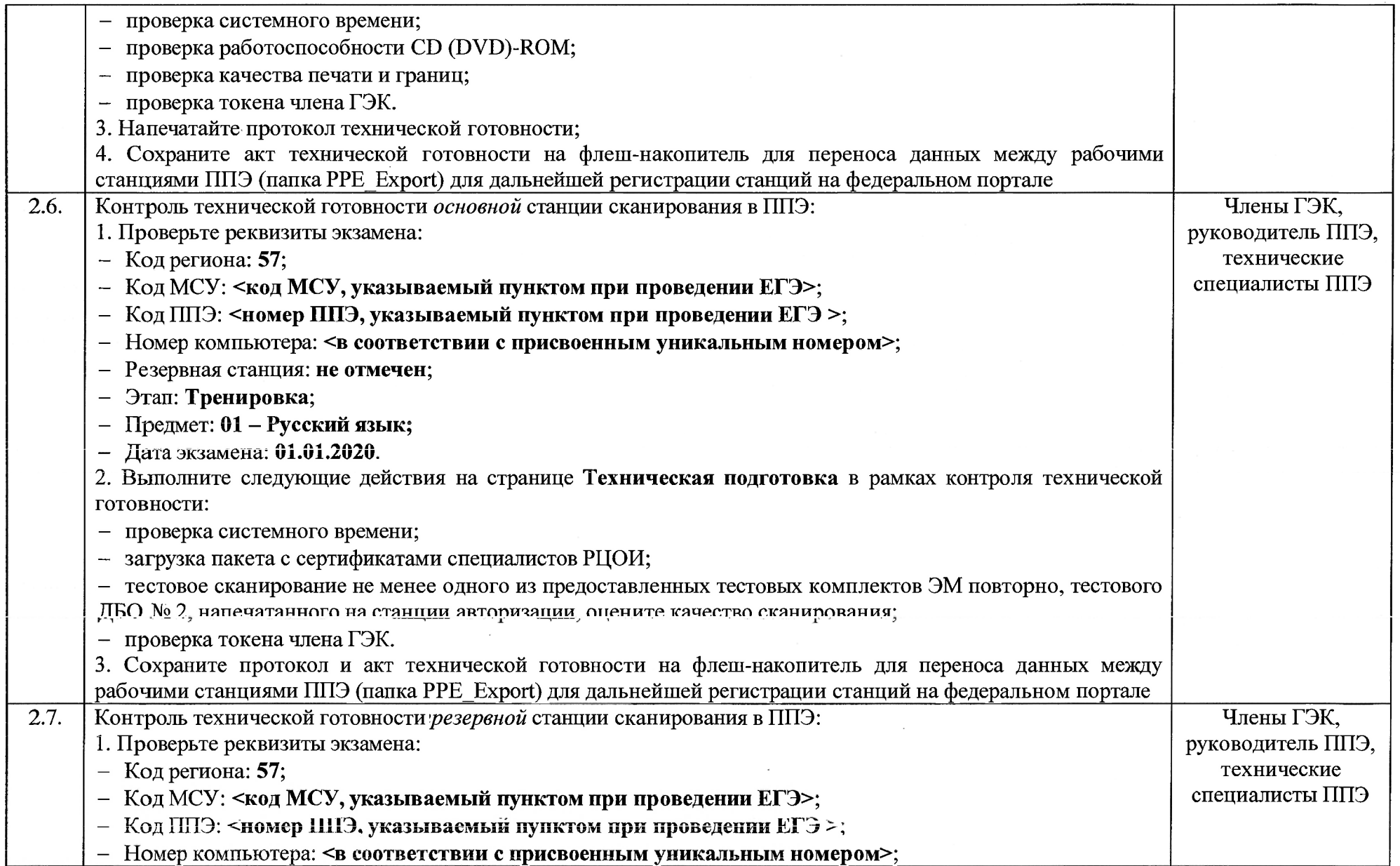

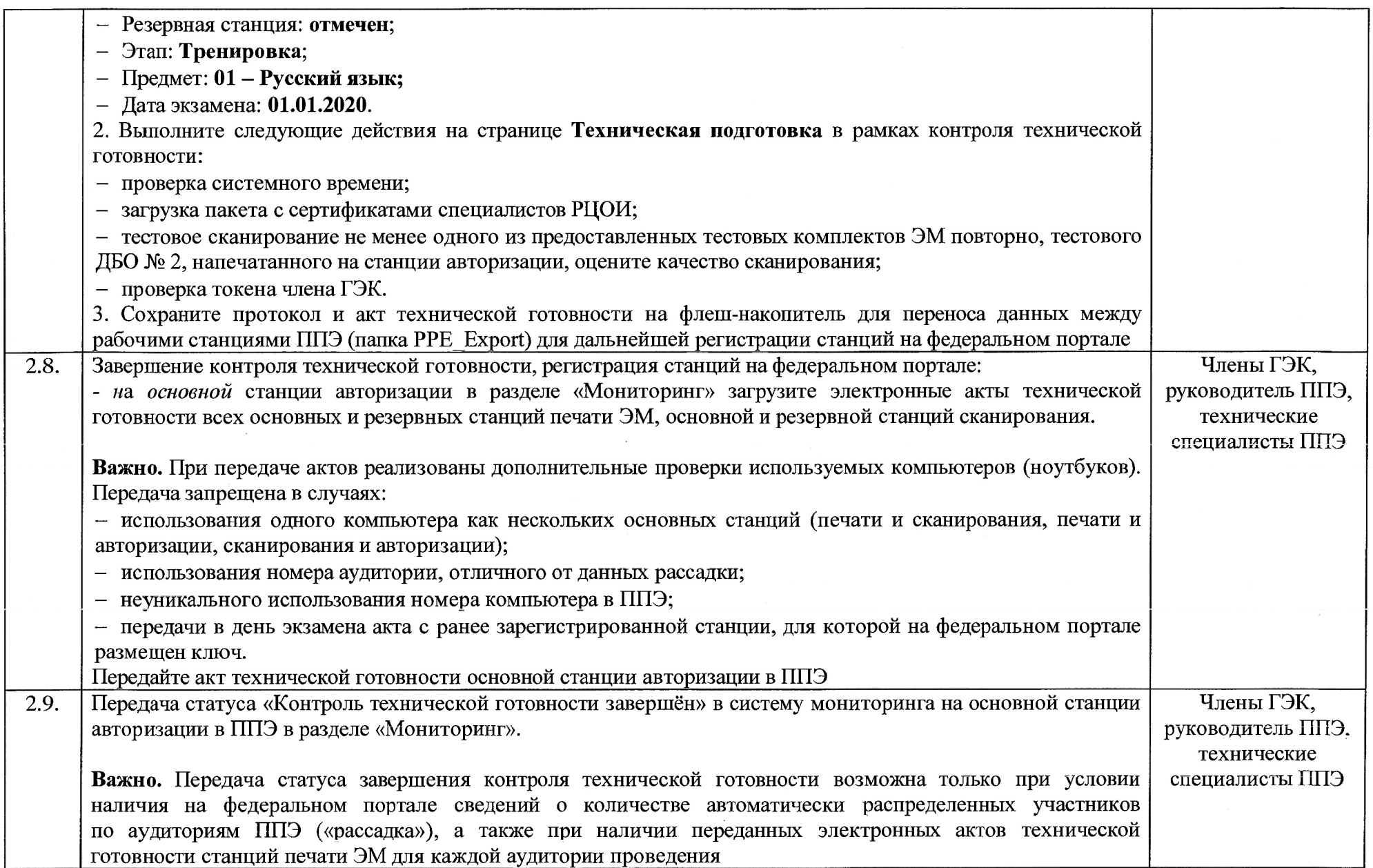

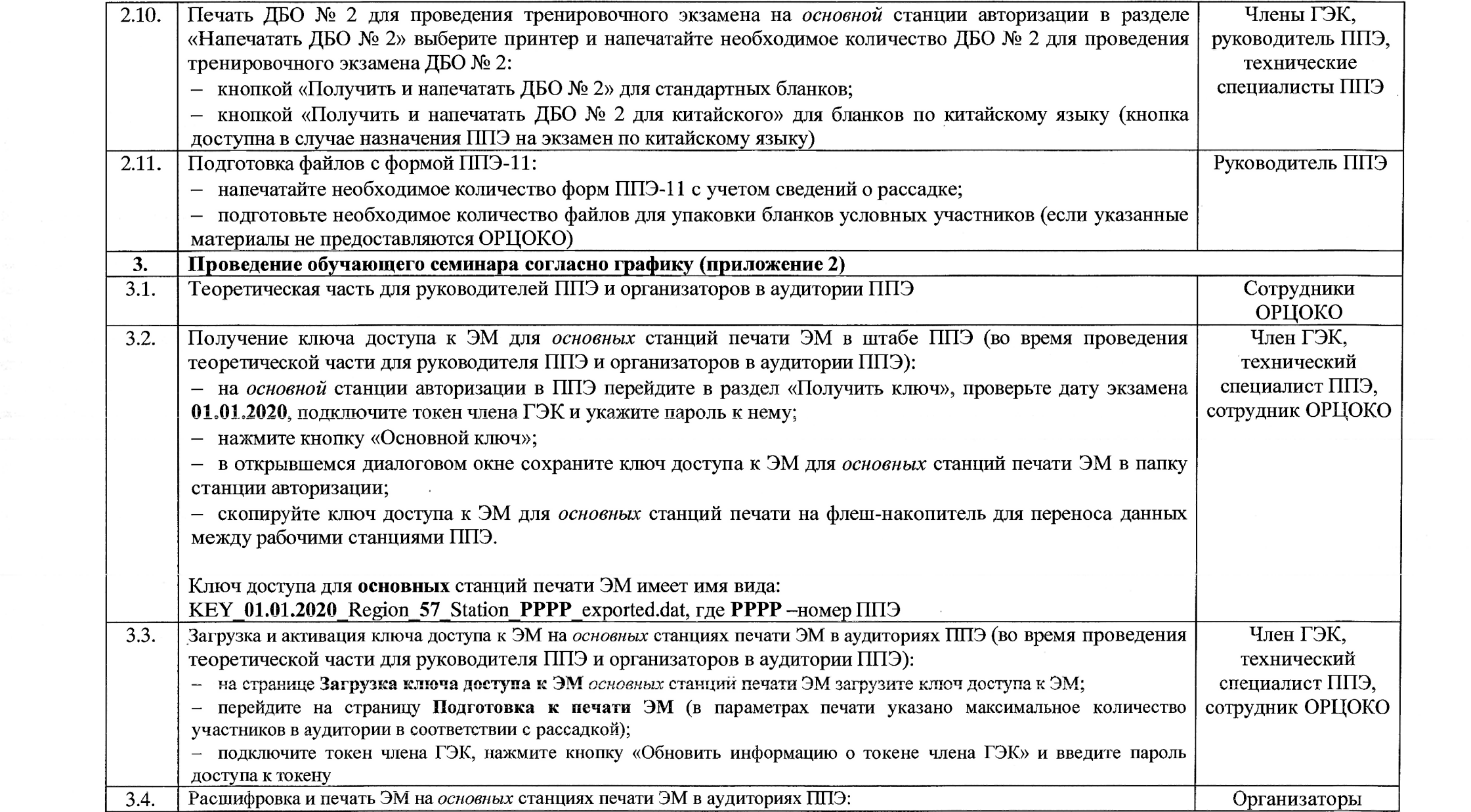

 $\mathcal{L}^{\text{max}}_{\text{max}}$ 

 $\mathcal{L}(\mathcal{L}(\mathcal{L}))$  and  $\mathcal{L}(\mathcal{L}(\mathcal{L}))$  . The contribution of  $\mathcal{L}(\mathcal{L})$ 

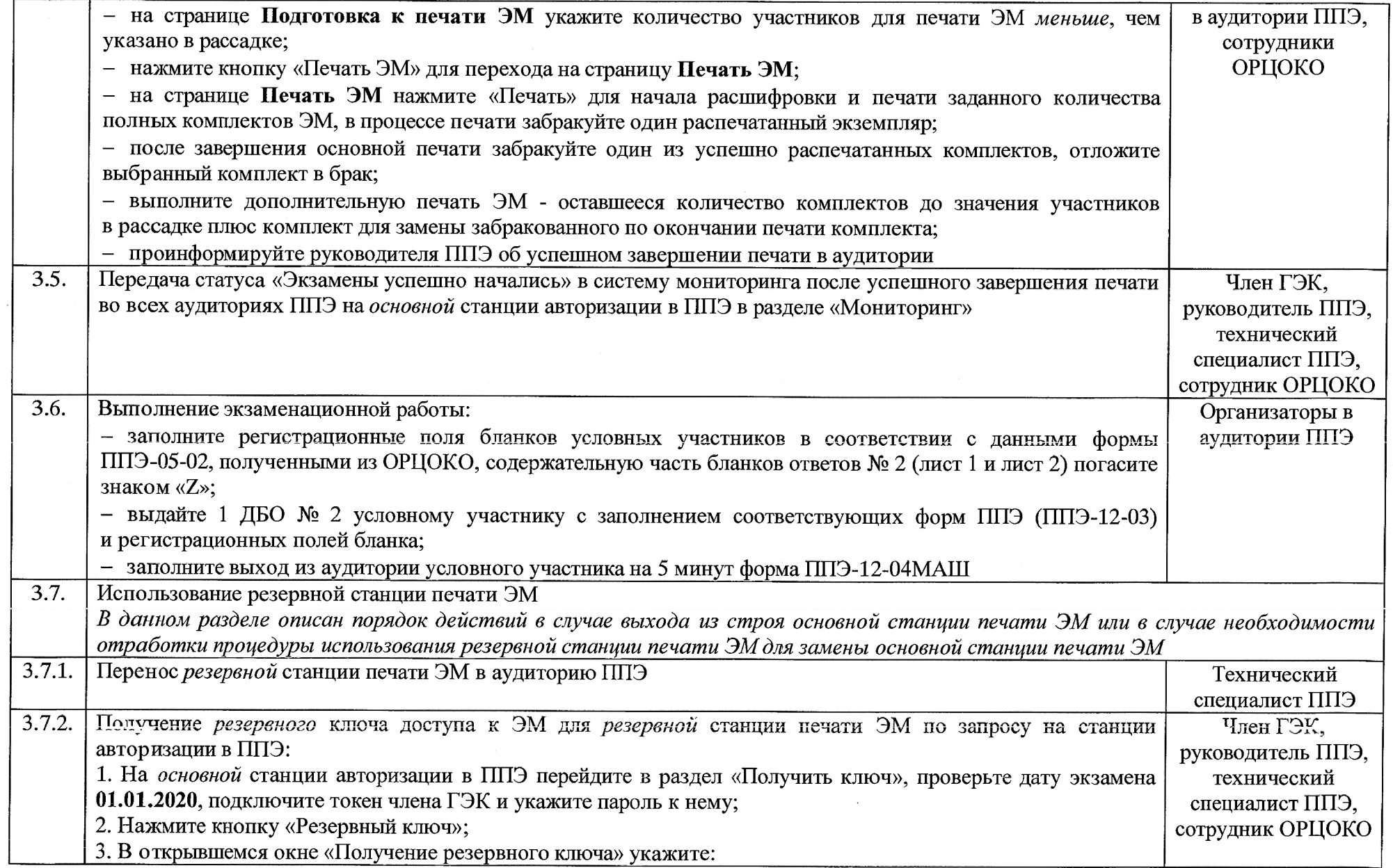

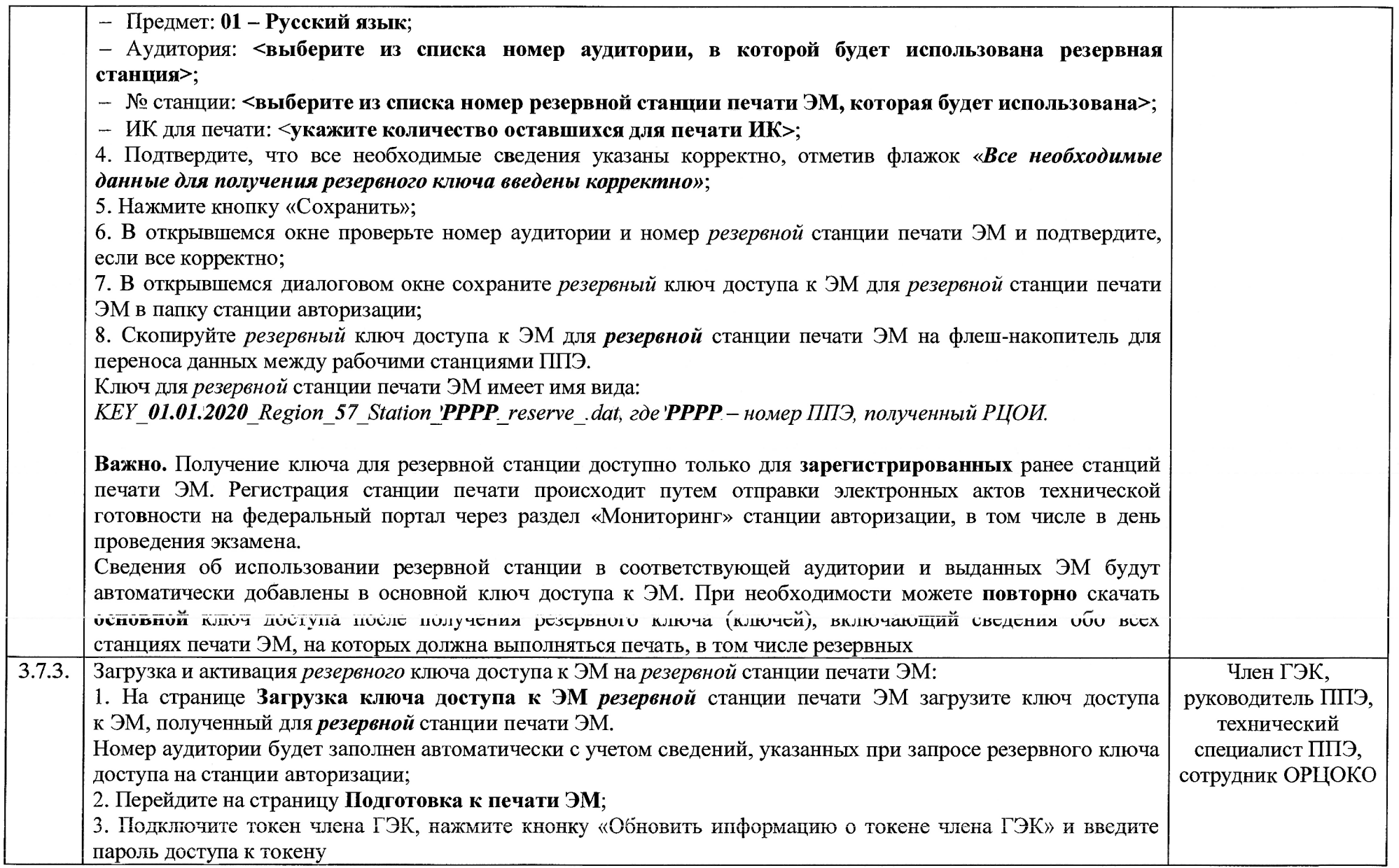

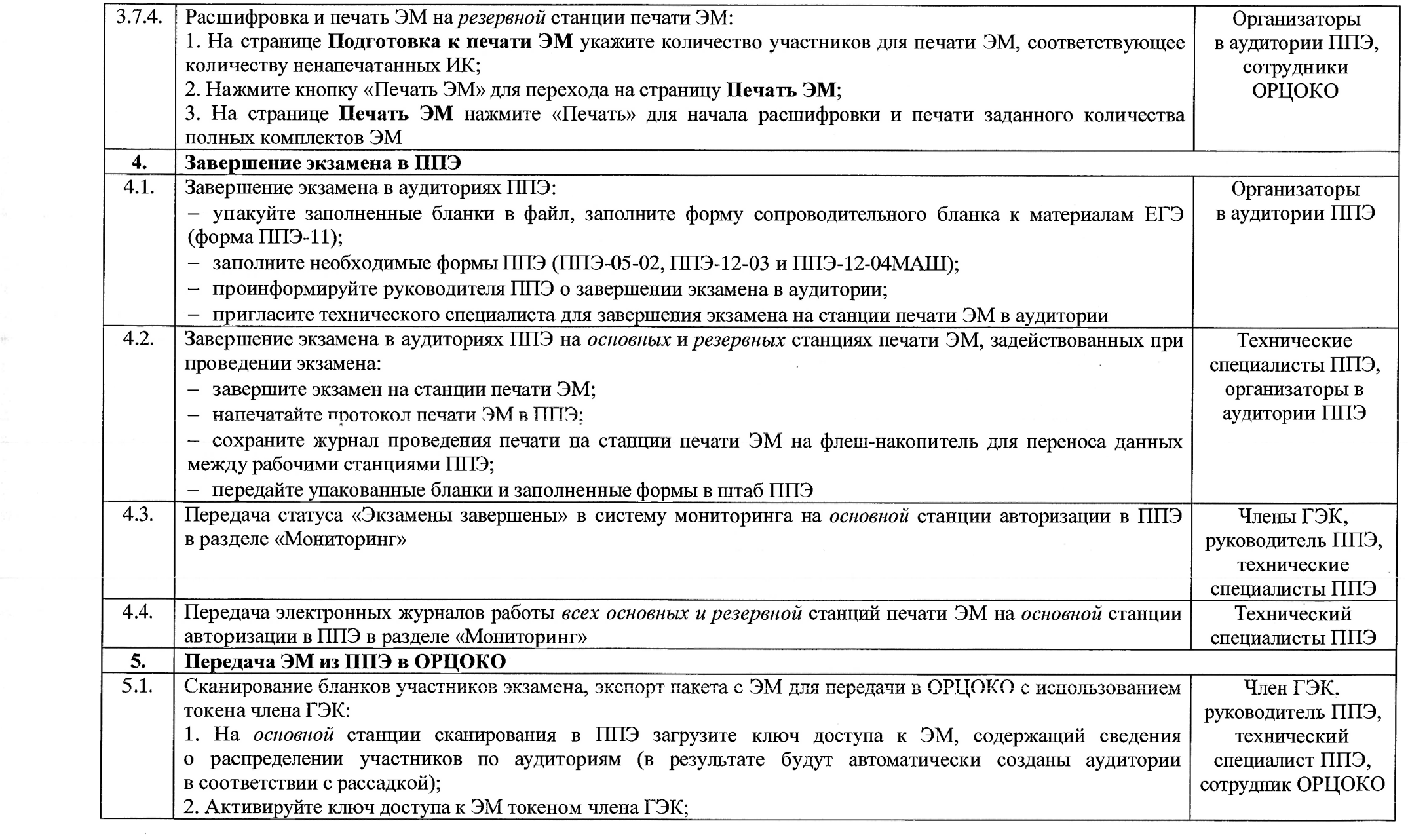

 $\frac{1}{2} \frac{1}{2}$  .

 $\mathcal{L}(\mathcal{L}(\mathcal{L}))$  and  $\mathcal{L}(\mathcal{L}(\mathcal{L}))$  . The contribution of the contribution of  $\mathcal{L}(\mathcal{L})$ 

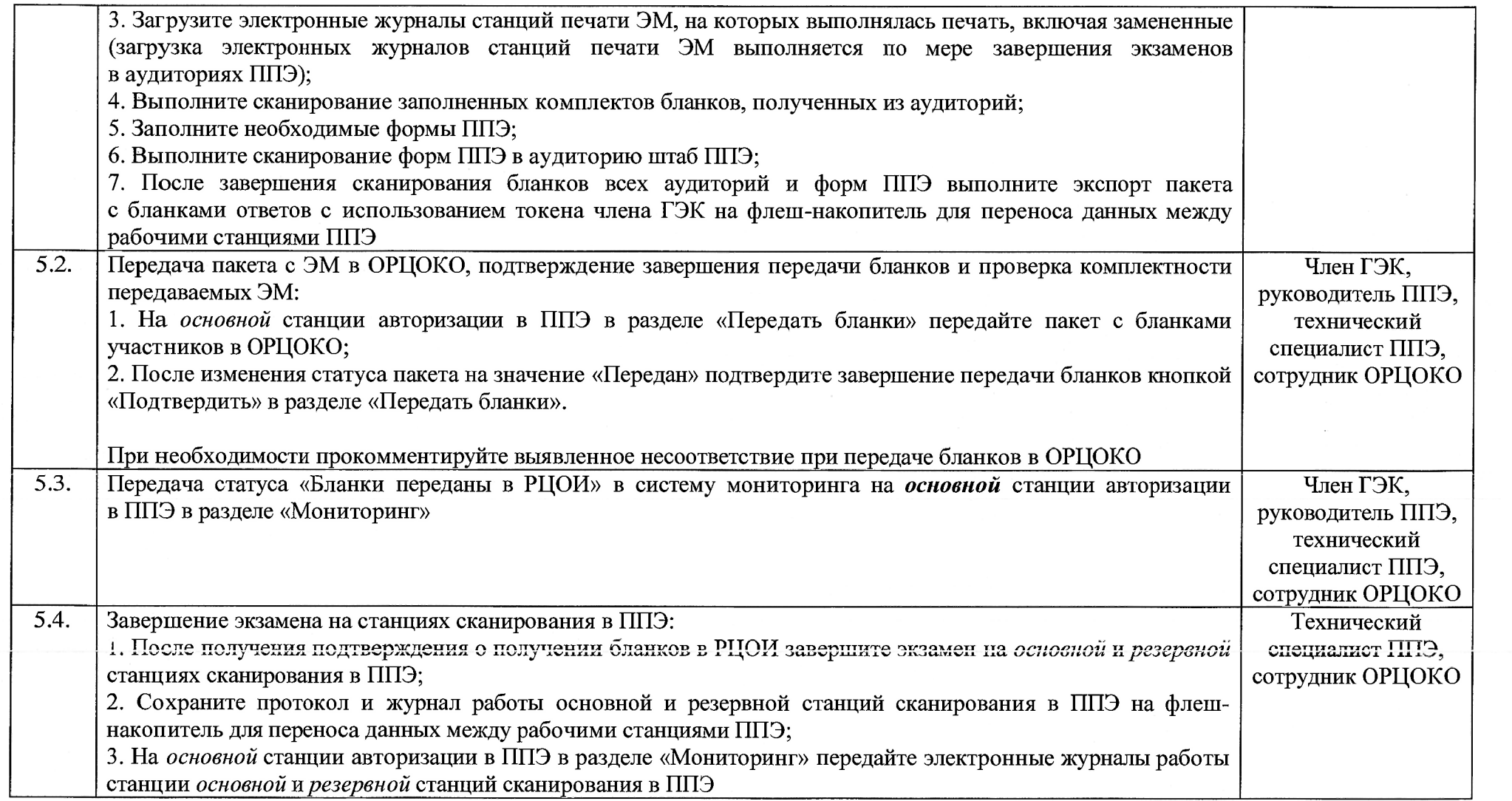

 $\sim 10^{11}$  km s  $^{-1}$ 

 $\epsilon$ 

 $\sim$   $\sim$